#### **ПРИНЯТО**

Решение пелагогического совета Протокол № 8 от 02.04.2021 г.

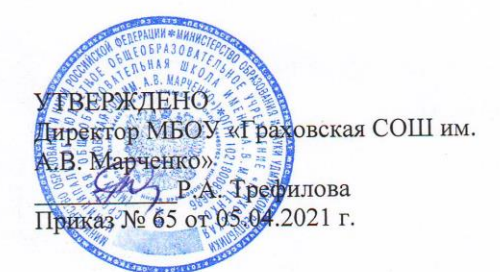

#### Положение об электронном классном журнале 1. Общие положения

1.1. Настоящее Положение об электронном классном журнале (далее - Положение) разработано на основании действующего законодательства РФ о ведении документооборота и учета учебно-педагогической деятельности:

- Федерального закона от 29.12.2012 № 273-ФЗ «Об образовании в Российской Федерации» с изменениями от 8 декабря 2020 года;
- Федерального закона Российской Федерации от 27.07.2006 г. № 152-ФЗ «О персональных данных» в редакции от 8 декабря 2020 года;
- Письма Минобрнауки России от 15.02.2012 № АБ-147/07 «О методических рекомендациях по внедрению систем ведения журналов успеваемости в электронном виде»;
- Письма Федерального агентства по образованию от 29.07.2009 г. № 17-110 «Об обеспечении защиты персональных данных»;
- Письма Министерства Образования и Науки РФ от 13.08.2002 г. № 01-51-088ин «Об организации использования информационных и коммуникационных ресурсов в общеобразовательных учреждениях»;
- Федерального закона Российской Федерации от 27.07.2006 № 149-ФЗ «Об информации, информационных технологиях и о защите информации» (с изменениями на 29 декабря 2020 года);
- Приказом Министерства здравоохранения и социального развития Российской Федерации от 26 августа 2010 года №761 «Об утверждении Единого квалификационного справочника должностей руководителей, специалистов и служащих», раздел «Квалификационные характеристики должностей работников образования», в котором говорится, что в должностные обязанности учителя входит «осуществление контрольнооценочной деятельности в образовательном процессе с использованием современных способов оценивания в условиях информационно-коммуникационных технологий (ведение электронных форм документации, в том числе электронного журнала и дневников обучающихся)» в редакции от 31.05.2011 года.

1.2. Электронный журнал (ЭЖ) является государственным нормативно-финансовым документом и ведение его обязательно для каждого учителя и классного руководителя.

1.3. Электронным классным журналом называется комплекс программных средств, включающий базу данных и средства доступа к ней.

1.4. Электронный классный журнал служит для решения задач, описанных в п. 2 настояшего Положения.

1.5. Настоящее Положение устанавливает единые требования по ведению электронного журнала успеваемости/ электронного дневника обучающегося (ЭЖ/ЭД), определяет понятия, цели, требования, организацию и работу электронного классного журнала школы.

1.6. Электронный журнал должен поддерживаться в актуальном состоянии.

1.7. Пользователями электронного журнала являются: администрация школы, учителя, классные руководители, обучающиеся и родители.

1.8. Электронный журнал является частью информационно-образовательной системы школы.

1.9. В случае невыполнения данного Положения администрация образовательной организации имеет право налагать дисциплинарные взыскания в установленном действующим законодательством порядке.

## **2. Задачи, решаемые с помощью электронного классного журнала**

*Электронный журнал используется для решения следующих задач:*

2.1. Хранение данных об успеваемости и посещаемости обучающихся.

2.2. Вывод информации, хранящейся в базе данных, на бумажный носитель для оформления в виде документа в соответствии с требованиями российского законодательства.

2.3. Оперативный доступ к оценкам за весь период ведения журнала по всем предметам в любое время.

2.4. Автоматизация создания периодических отчетов учителей и администрации.

2.5. Своевременное информирование родителей по вопросам успеваемости и посещаемости их детей.

2.6. Контроль выполнения образовательных программ, утвержденных учебным планом на текущий учебный год.

2.7. Создание единой базы календарно-тематического планирования по всем учебным предметам и параллелям классов.

2.8. Создание и реализация дистанционных учебных курсов.

2.9. Создание портфолио обучающихся, педагогов.

2.10. Создание условий для дистанционного консультирования заболевших детей.

2.11. Разработка и проведение диагностических и тестовых работ с целью промежуточного и итогового контроля.

2.12. Автоматизация создания промежуточных и итоговых отчетов учителейпредметников, классных руководителей и администрации.

2.13. Обеспечение возможности прямого общения между учителями, администрацией, родителями и обучающимися вне зависимости от их местоположения.

#### **3. Описание электронного журнала в информационной системе**

3.1. В ведомственной автоматизированной информационной системе «Электронная школа» электронный журнал представляет собой электронную версию бумажного классного журнала.

3.2. Администрация образовательной организации (директор и его заместители) осуществляет контроль за правильностью ведения электронного журнала.

3.3. Работа с электронными журналами доступна учителям при полном формировании разделов системы, а именно, в срок до 1 сентября текущего учебного года должна быть внесена (обновлена) информация в следующих разделах и справочниках:

Справочник «Учреждение»

Справочник «Периоды обучения»

Справочник «Учебные смены»

Реестр «Сотрудники»

Реестр «Классы»

Реестр «Ученики»

Реестр «Аудиторный фонд»

Справочник «Предметы»

Текущий учебный план

Шаблон расписания уроков

Расписание уроков

3.4. Переход на страницы электронного журнала осуществляется из личного кабинета учителя. Личный кабинет - это виртуальное пространство пользователя в автоматизированной информационной системе «Электронная школа» (далее - система), где размещена информация о пользователе и где отображаются его действия в системе. Учителю доступны страницы журналов тех классов, в которых он преподает свой предмет. Классный руководитель имеет возможность просматривать журнал своего класса по всем предметам без права редактирования.

3.5. Учитель-предметник, проверяя и оценивая знания учащихся, выставляет оценки на страницах журнала по системе оценивания, принятой в образовательной организации, в случае необходимости, фиксирует замечание ученику (сообщение родителям), отмечает посещаемость учеников, выставляя отметку отсутствующим ученикам «н». Классный руководитель имеет возможность изменить отметку «н» на «у» в случае уважительной причины пропусков уроков или «б» в случае пропуска уроков по болезни.

3.6. Классный руководитель имеет возможность изменить отметку «н» на «у» в случае нахождения ребенка в санатории и выставить оценки с комментарием «санаторий» на основании справки, выданной оздоровительным учреждением.

3.7. На страницах электронного журнала темы уроков и домашнее задание выбираются учителем-предметником из календарно-тематического планирования в настройках урока, в случае необходимости домашнее задание учитель может изменить и внести вручную с клавиатуры компьютера. Дополнительные виды работ на уроке (задания, за которые ученик на уроке может получить оценку) учитель может изменить и внести вручную с клавиатуры компьютера. В настройках урока в поле «Домашнее задание» записывается содержание домашнего задания и характер его выполнения.

3.8. Средний балл за учебный период на текущую дату формируется автоматически. Оценку за период (четверть, полугодие) выставляет учитель-предметник в соответствующий столбец. Годовые, экзаменационные, итоговые оценки выставляет учительпредметник в соответствующий столбец.

3.9. В электронном журнале предусмотрена возможность разделения класса на несколько групп по предметам, определяемым образовательной организацией.

3.10. Внесенное в электронный журнал расписание уроков на выбранный день, домашнее задание, комментарий, сообщения родителям, оценки по предметам после проведения восходящей синхронизации автоматически отображаются в электронном дневнике ученика. Родители могут просмотреть дневник ученика из своего личного кабинета на региональном портале госуслуг.

### **4. Общие правила ведения учета в электронном журнале**

4.1. Внесение информации об уроке и об отсутствующих производится по факту в день проведения. Если урок проводится другим преподавателем вместо основного, факт замены отражается в момент внесения учетной записи.

4.2. Внесение в журнал информации о домашнем задании производится в день проведения занятия.

4.3. Оценки за урок выставляются во время проведения урока или до 24.00 часов текущего дня. В случае исправления оценки изменения вносятся в течении семи календарных дней.

Оценки за письменную работу выставляются в течение семи календарных дней со дня ее проведения (сочинения по русскому языку и литературе в 10-11 классах до двух недель).

4.4. Сводная ведомость учета посещаемости формируется за учебный период на текущую дату.

4.5. Для использования данных из электронной формы в качестве документов они выводятся на печать и заверяются в установленном порядке.

4.6. Архивное хранение учетных данных в электронном виде предусматривает контроль за их целостностью и достоверностью на протяжении всего срока.

4.7. Сводная ведомость успеваемости учащихся формируется автоматически по окончании учебного периода. Если данные по учебному году хранятся в электронном виде, сводная ведомость успеваемости учащихся распечатывается и передается в архив сразу по завершении ведения учета в соответствующем классном журнале.

### **5. Права и обязанности участников образовательного процесса при**

**работе с электронными журналами.**

5.1. Директор имеет право:

- просматривать все электронные журналы без права редактирования;
- распечатывать страницы электронных журналов;
- заверять распечатанный вариант электронного журнала подписью и гербовой печатью образовательной организации.
- 5.2. Директор обязан:
- контролировать внесение информации в систему и ведение электронных журналов.
- 5.3. Заместители директора имеют право:
	- просматривать все электронные журналы образовательной организации без права редактирования;
	- распечатывать страницы электронных журналов.
- 5.4. Заместители директора обязаны:
	- следить за заполнением электронных журналов учителями;
	- заполнять текущий учебный план до начала учебного года.
- 5.5. Учитель предметник имеет право:
	- просматривать и редактировать электронный журнал лишь тех классов, в которых преподает.
- 5.6. Учитель-предметник обязан:
	- своевременно заполнять темы уроков, виды работ на уроке, домашние задания;
	- выставлять оценки и отмечать отсутствующих на уроке.
- 5.7. Классный руководитель имеет право:
	- просматривать журнал своего класса по всем предметам без права редактирования.
	- При своевременном, полном и качественном заполнении электронного журнала учителями-предметниками формировать отчеты по работе в электронном виде: Отчет о посещаемости класса (по месяцам); Предварительный отчет классного руководителя за учебный период; Отчет классного руководителя за учебный период; Итоги успеваемости класса за учебный период; Сводная ведомость учета успеваемости обучающихся класса; Сводная ведомость учета посещаемости.
	- Формировать при необходимости «Информационное письмо для родителей» в бумажном виде для вклеивания в обычный дневник обучающегося;
- 5.8. Классный руководитель обязан:
	- разделить до начала учебного года класс на группы (при наличии разукрупнения по предметам)
	- заполнять и следить за актуальностью данных об обучающихся своего класса и их родителях;
	- контролировать своевременное (еженедельное) заполнение базы данных ЭЖ/ЭД об обучающихся учителями-предметниками; вести мониторинг успешности обучения;
	- инструктировать обучающихся и их родителей по вопросам регистрации в ЭЖ/ЭД;
	- организовать сбор комплекта документов по обеспечению законодательных требований о защите персональных данных;
	- вносить в электронный журнал факты пропуска занятий обучающимися по уважительной причине;
	- еженедельно корректировать выставленные учителями предметниками факты пропуска занятий обучающимися;
	- оповещать родителей неуспевающих обучающихся, обучающихся, пропускающих занятия по неуважительной причине;
	- проводить обучение для учеников и родителей (законных представителей) по работе с ЭЖ/ЭД;
	- осуществлять контроль доступа родителей и обучающихся.
- 5.9. Ученик имеет право:
	- просматривать свою успеваемость;
	- просматривать домашние задания.
- 5.10. Ученик обязан:
	- оповещать учителя об ошибочно выставленной оценке.
- 5.11. Родители имеют право:
	- просматривать успеваемость ребенка в личном кабинете на региональном портале госуслуг или в электронном дневнике ребенка;
- 5.12. Учитель, ответственный за составление расписания обязан:
	- составить шаблон расписания до начала учебного года;
	- своевременно формировать расписание уроков;
	- своевременно вносить изменения в шаблон расписания и расписание уроков.

# **6. Ограничения для участников образовательного процесса при работе с**

# **электронными журналами и дневниками**

6.1. Участникам образовательного процесса запрещается передавать персональные логины и пароли для входа в АИС «Электронная школа» другим лицам и допускать к работе в системе других лиц под своим логином (от своего лица).

### **7. Заключительные положения**

7.1. Настоящее Положение об электронном классном журнале является локальным нормативным актом, принимается на Педагогическом совете школы и утверждается (либо вводится в действие) приказом директора организации, осуществляющей образовательную деятельность.

7.2. Все изменения и дополнения, вносимые в настоящее Положение, оформляются в письменной форме в соответствии действующим законодательством Российской Федерации.

7.3. Положение об электронном классном журнале принимается на неопределенный срок. Изменения и дополнения к Положению принимаются в порядке, предусмотренном п.7.1. настоящего Положения.

7.4. После принятия Положения (или изменений и дополнений отдельных пунктов и разделов) в новой редакции предыдущая редакция автоматически утрачивает силу.